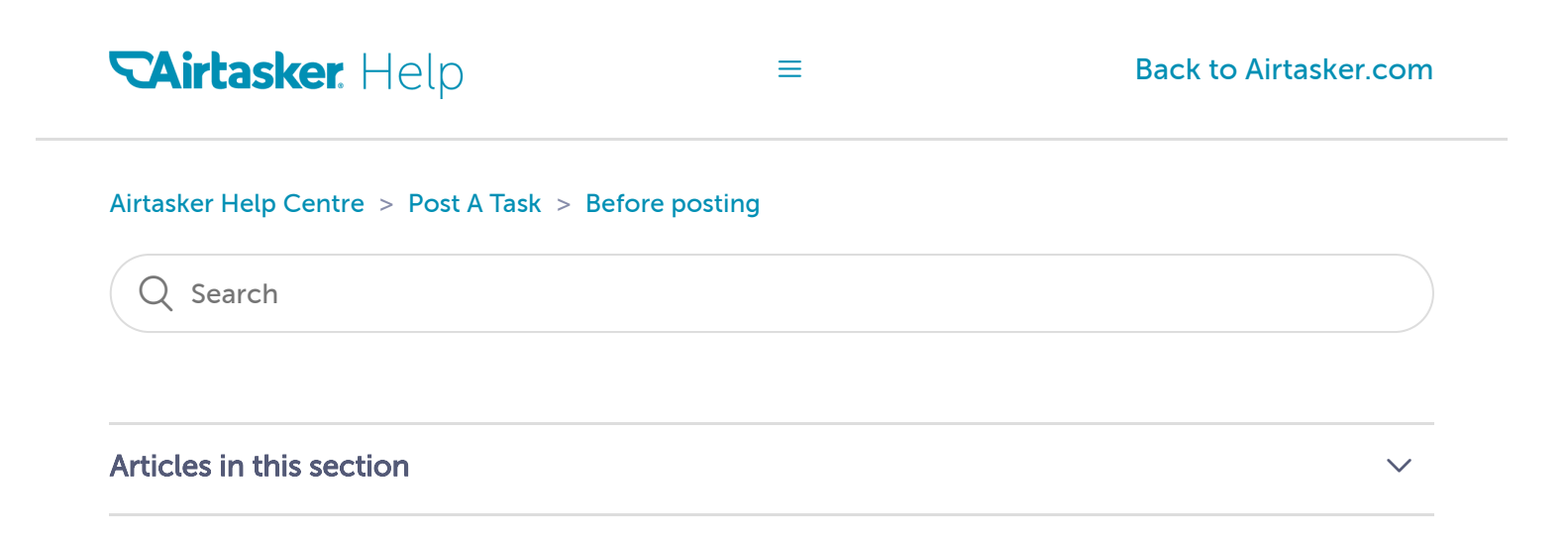

## <span id="page-0-0"></span>Why can't I assign multiple Taskers in one task anymore?

8 months ago · Updated

As of the 19th of August 2019, no project tasks can be posted on Airtasker. From this date, the ability to create projects for more than one Tasker will be removed.

However, if you have posted a project task before this date, you can still manage it as normal. This means open projects and all their subtasks will continue as expected, until they're completed and closed.

Still need more than one Tasker? You can easily repost tasks by clicking Post a similar task (using the desktop site) or *Copy task* (using your app). If you're posting multiple tasks, make sure to include as much detail as you can to describe your requirements to Taskers. They will need to understand that you will be selecting a number of Taskers to work on it. If you're unsure how to describe it, check out [some tips here.](https://support.airtasker.com/hc/en-au/articles/360001417747-How-to-write-a-good-task-description)

Although project tasks have been useful to some and has let multiple workers come together, we made the difficult decision to retire it for further development.

Let us know if you have any questions and [need any support here](https://support.airtasker.com/hc/en-au/articles/213536878-How-can-I-contact-Airtasker-).

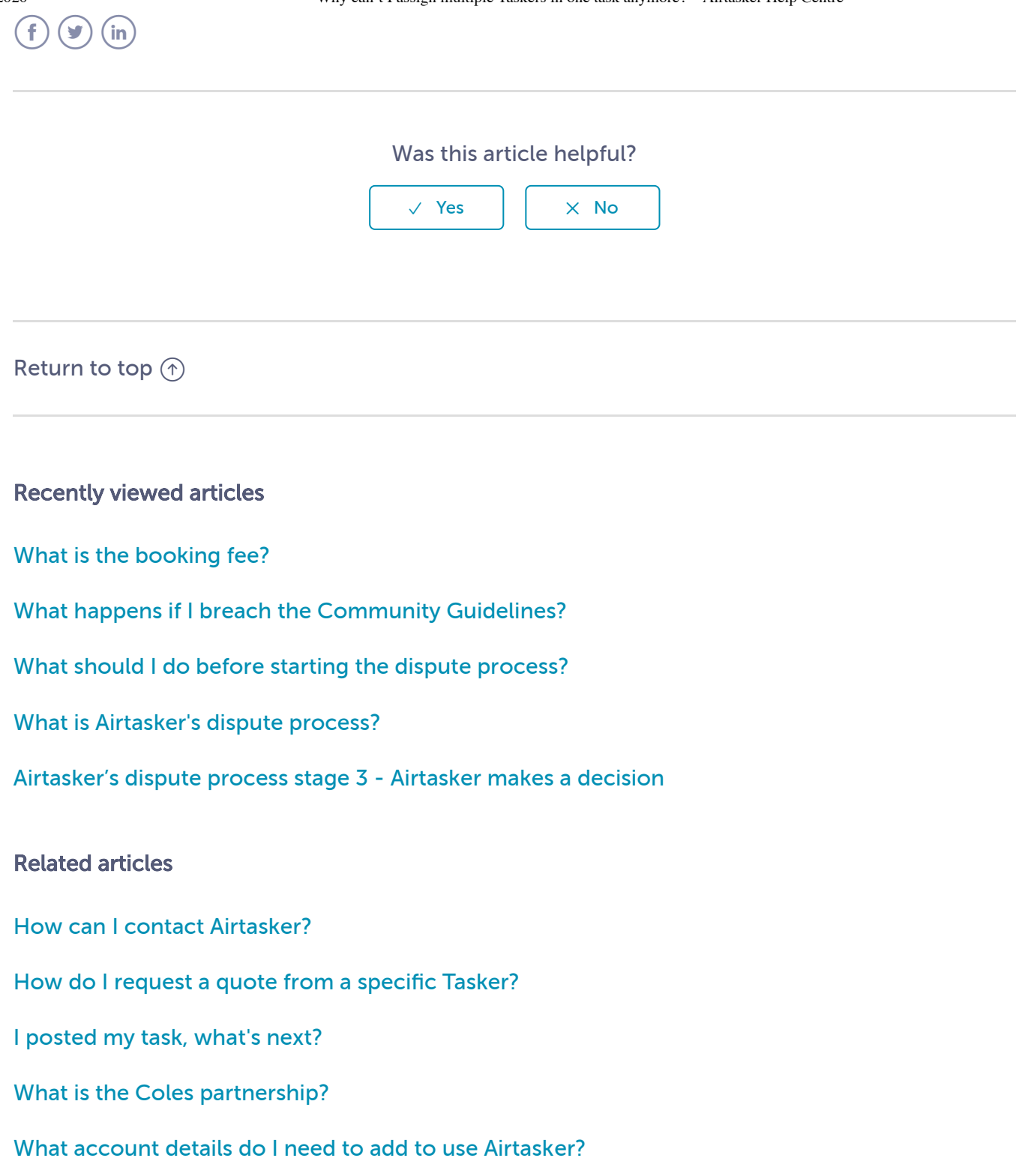

## [Airtasker Help Centre](https://support.airtasker.com/hc/en-au)